https://www.100test.com/kao\_ti2020/383/2021\_2022\_08\_E7\_A0\_94  $-E6$ <sub>\_8</sub>B\_9B\_E7\_BD\_c73\_383897.htm 2008

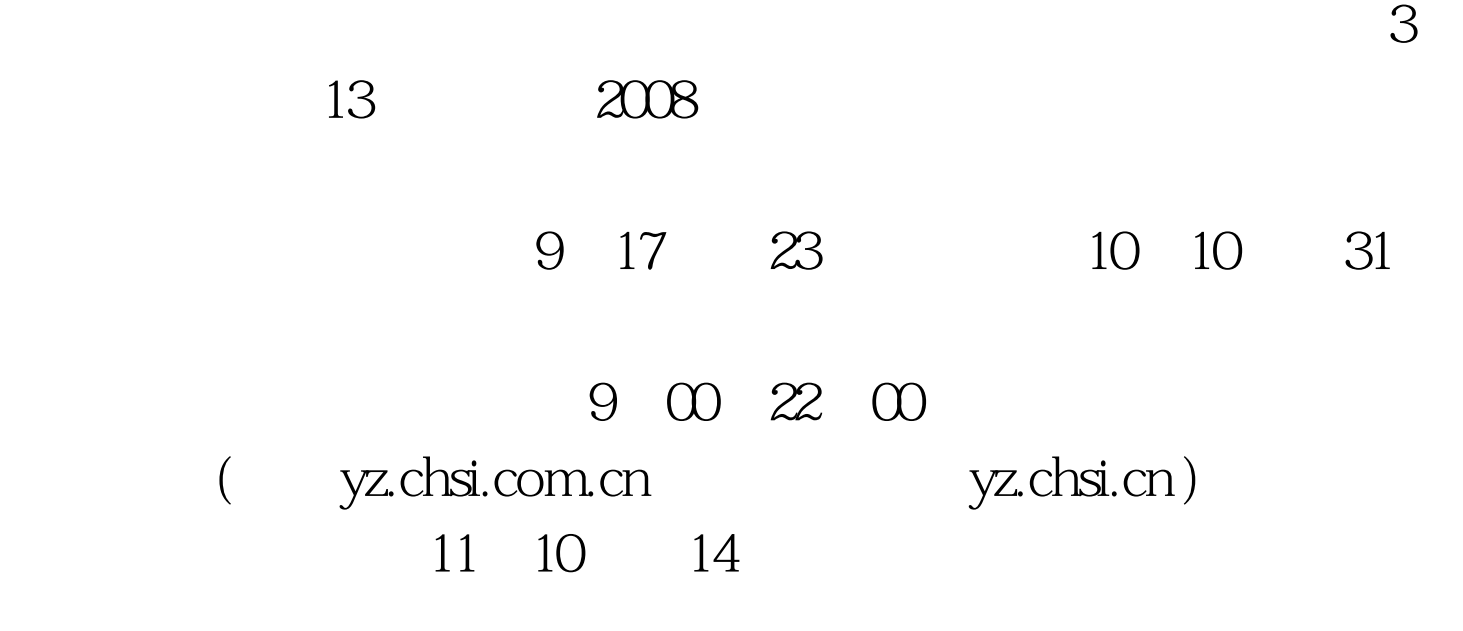

 $IPHD$ , example,  $\mathcal{O}$  and  $\mathcal{O}$  and ?IPHD是否可以提前申请硕士毕业,还是一定要完成整个学

## 习? 答:光华IPHD招生项目要求考生提交英语成绩证明,本

TOEFL GRE/GMAT 2008

 $6$ 

## $10\% - 50\%$

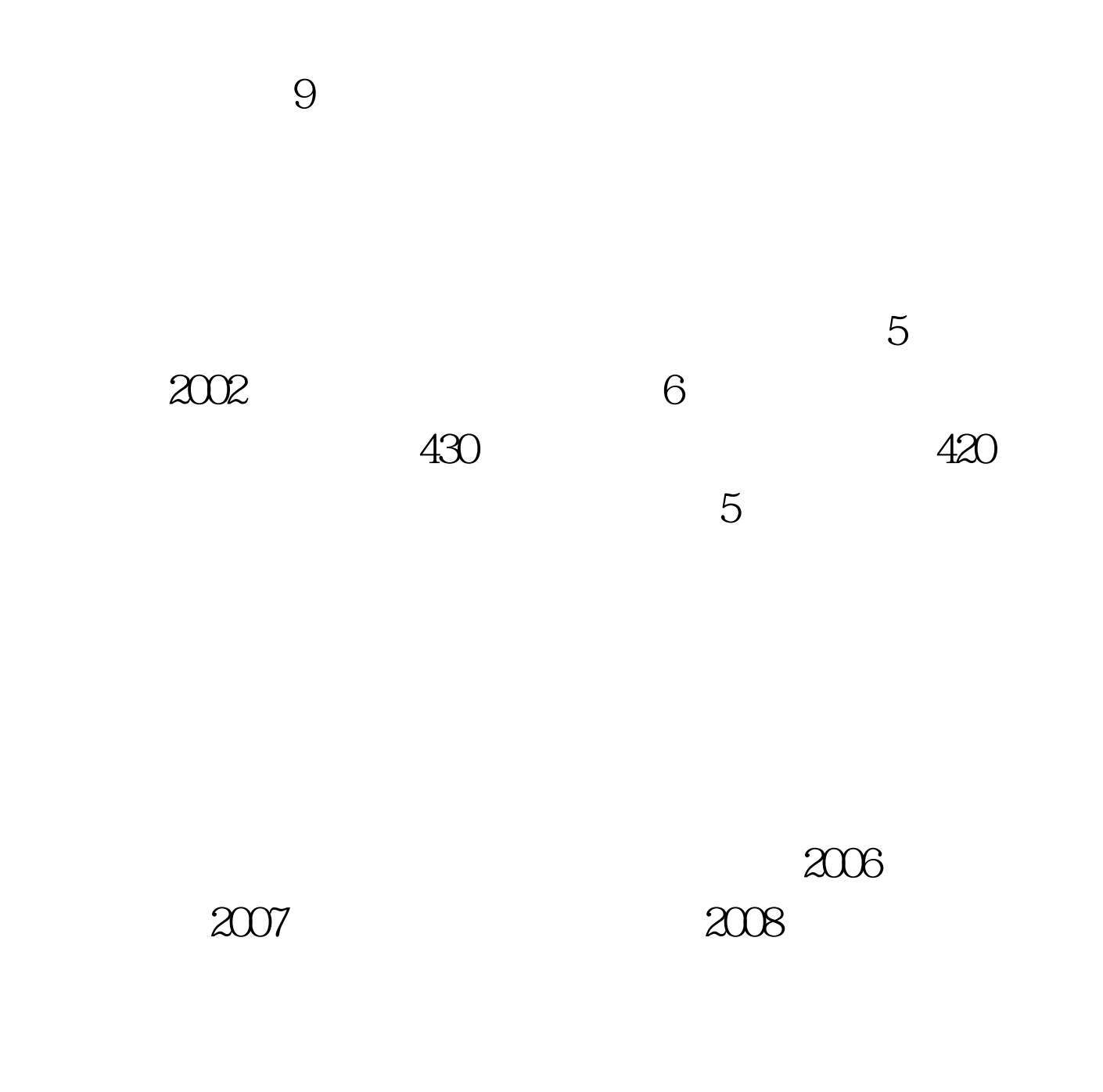

 $30$   $20%$ 

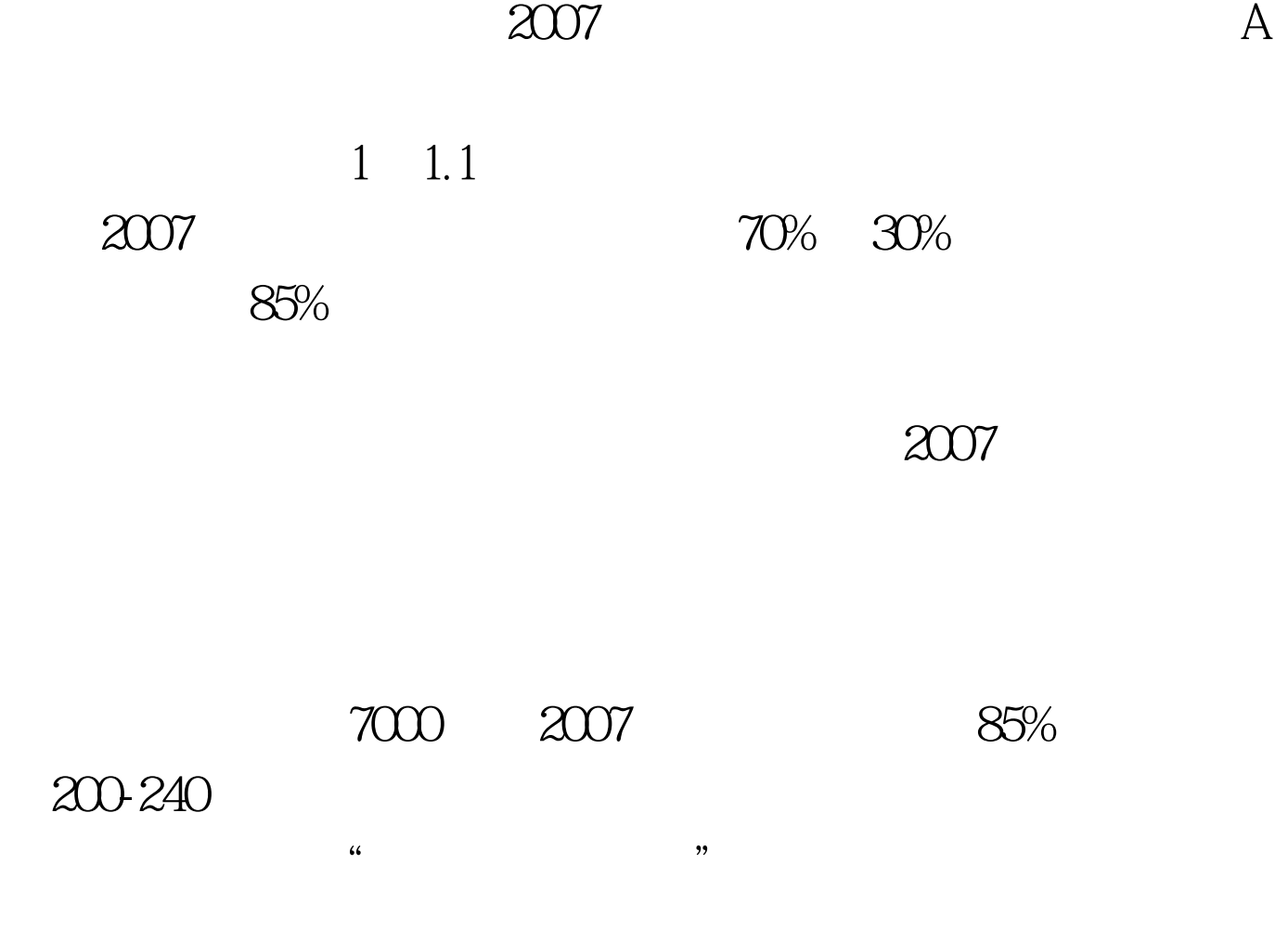

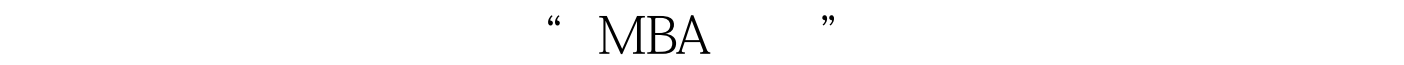

 $100Test$ www.100test.com